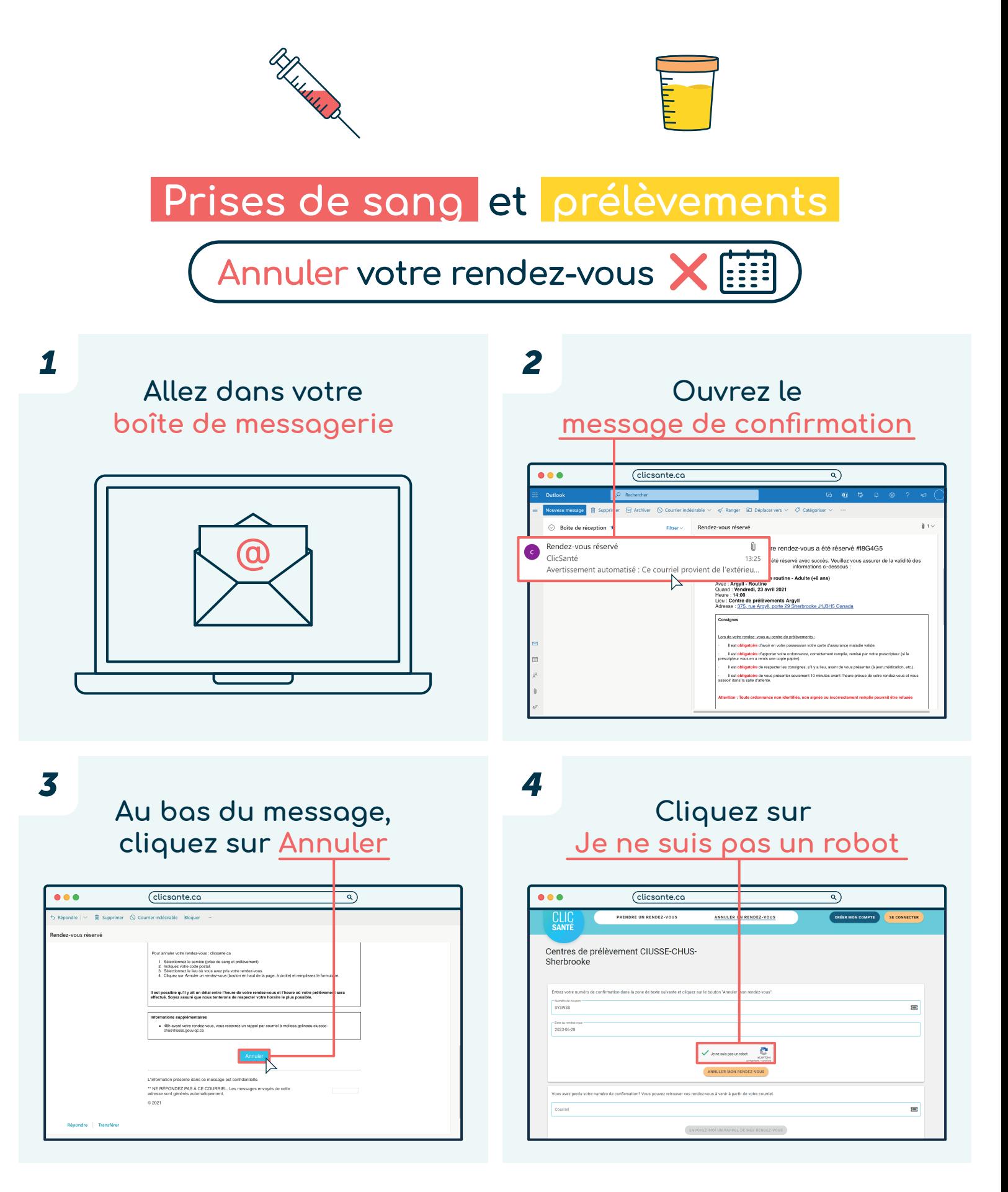

## Québec\*\*

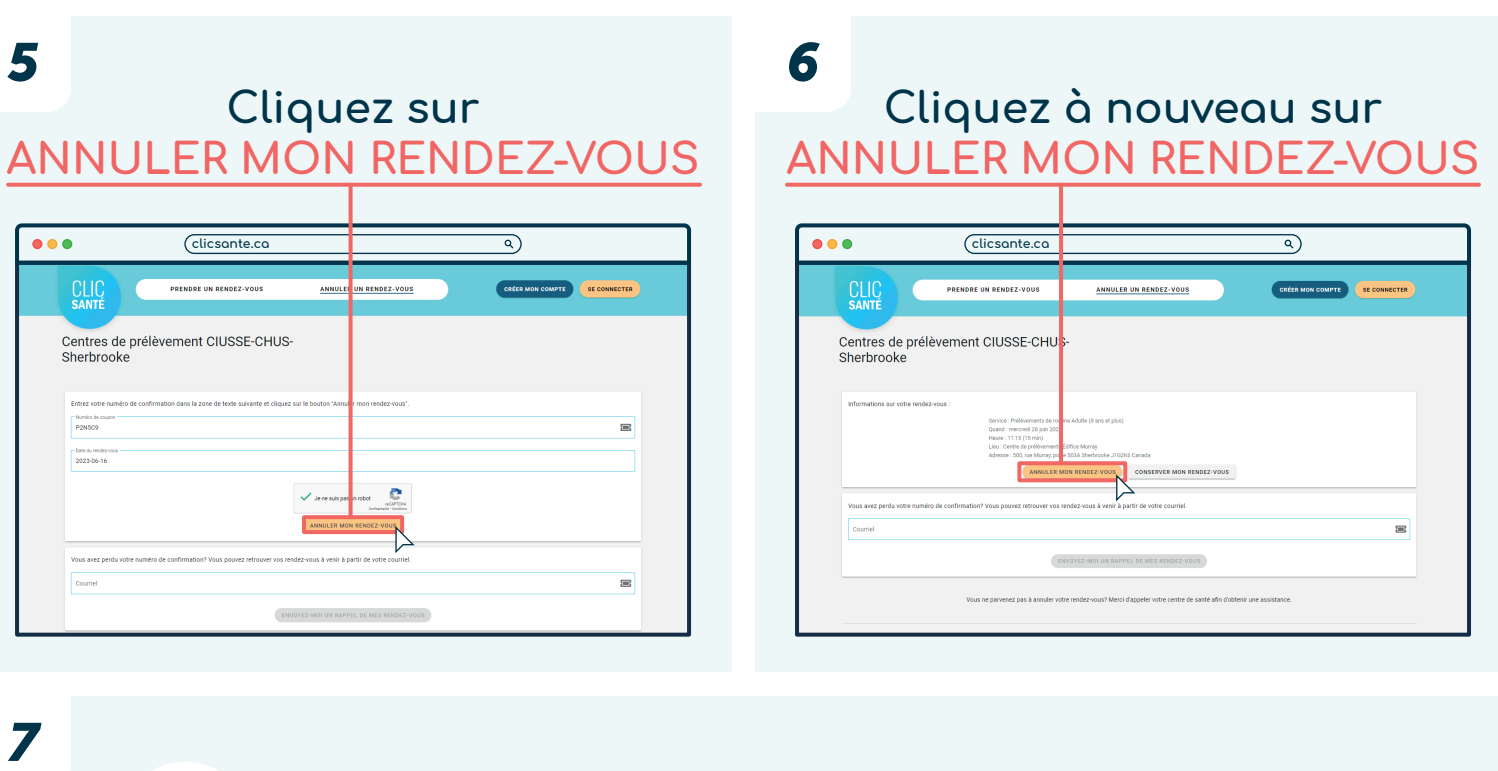

**Votre rendez-vous est annulé**

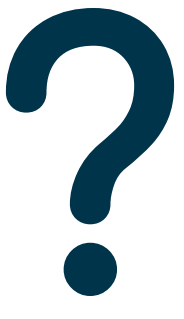

## **Vous ne parvenez pas à annuler votre rendez-vous?**

**Appelez-nous au 1 833 255-1995 afin d'obtenir une assistance.**